## **QGIS Application - Bug report #2958 Attribute table title doesn't change while editing**

*2010-08-19 06:42 PM - dr -*

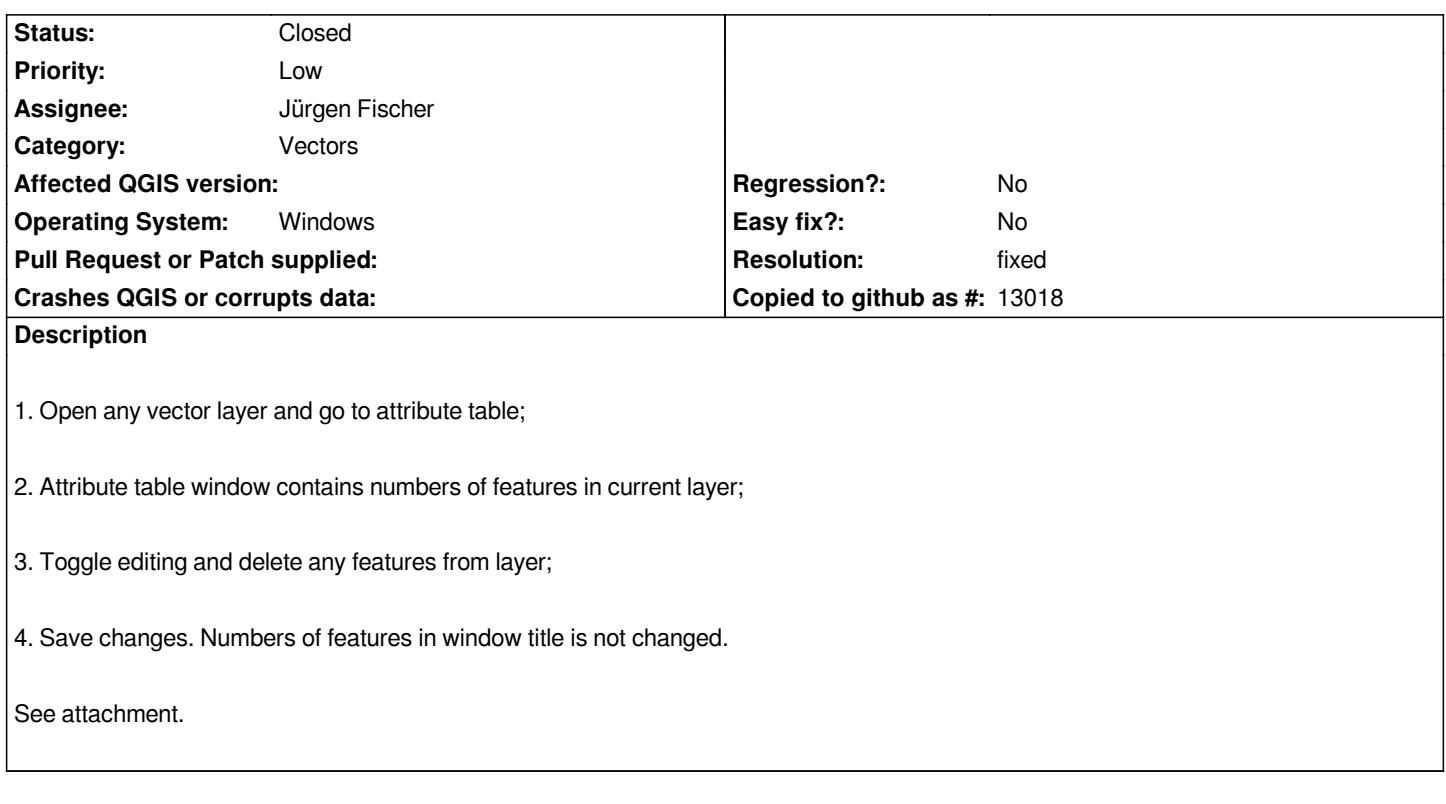

## **History**

## **#1 - 2010-11-13 11:18 AM - Alexander Bruy**

*- Resolution set to fixed*

*- Status changed from Open to Closed*

*Seems fixed now. Linux, commit:ee601b04 (SVN r14607) - title changes while editing*

**Files**

*features.png 25.2 KB 2010-08-19 dr -*